## EVANGELISCH-LUTHERISCHE KIRCHE IN BAYERN DER LANDESKIRCHENRAT – LANDESKIRCHENAMT

DER OBERKIRCHENRAT FÜR GEMEINDEN, KIRCHENSTEUER UND KIRCHENVERFASSUNG

Landeskirchenrat - Postfach 20 07 51 - 80007 München 5000

An die (Pro-)Dekanate **(mit der Bitte um Weiterleitung an die Pfarrämter)** sowie die Verwaltungseinrichtungen der Evangelisch-Lutherischen Kirche in Bayern

6. April 2020

Auskunft bei Herrn Johannes Bermpohl Telefon: 089 5595-487 E-Mail: [Johannes Bermpohl@elkb.de](mailto:Johannes%20Bermpohl@elkb.de)

Herrn Wolfgang Leiser E-Mail: [Wolfgang.Leiser@elkb.de](mailto:Wolfgang.Leiser@elkb.de)

## **Neue Möglichkeit für Kirchengemeinden, Online-Spenden und Kollekten entgegenzunehmen**

Sehr geehrte Damen und Herren,

die vielen Aktivitäten der Kirchengemeinden, die aktuell im Internet entwickelt werden, legen nahe, dass auch Spenden und Kollekten online gesammelt werden. Falls Sie noch keine Lösung für die Internetseite Ihrer Kirchengemeinde gefunden haben, ist diese leicht umzusetzende Lösung für Sie vielleicht interessant.

Die Landeskirche hat mit der Firma "twingle", einem auf Online-Spenden spezialisierten Anbieter [\(https://www.twingle.de/\)](https://www.twingle.de/), eine Rahmenvereinbarung abgeschlossen, der Sie sich als Kirchengemeinden anschließen können. Sie können damit ein Formular auf Ihrer Internetseite installieren, die einem Spender eine einfache Abwicklung einer Spende an Ihre Kirchengemeinde ermöglicht.

Gemeinden, die auf ihrer eigenen Website die Möglichkeit der Online-Spende anbieten möchten, können wie folgt vorgehen:

- 1. Sie registrieren sich auf der eigens für die Kirchengemeinden der ELKB gefertigten Website <https://www.twingle.de/registrierung-evangelisch-lutherische-kirche-bayern/> Erforderlich ist dazu die Eintragung der gemeindlichen Kontakt- und Bankdaten, die Auswahl der gewünschten Zahlverfahren (Überweisung, SEPA-Lastschrift, Handy, Kreditkarte, PayPal, Sofortüberweisung) und eine Bestätigung der Nutzungsbedingungen. Die Registrierung durch die Kirchengemeinde stellt einen Vertragsschluss der Gemeinde mit "twingle" dar. Für die Nutzung von "twingle" entsteht eine vom Spendenvolumen abhängige Nutzungsgebühr in Höhe von max. 5 % des Spendenumsatzes (inkl. Umsatzsteuer). Darin sind die Kosten für alle Zahlungsabwicklungen enthalten, also auch die Gebühren, die bei der Nutzung von PayPal anfallen. Der Prozentsatz wird sich voraussichtlich verringern, da vereinbarungsgemäß "twingle" alle bei bayerischen Kirchengemeinden über "twingle" eingehenden Spenden (ausgenommen sind normale Überweisungen) zusammenrechnet und entsprechend einer Staffeltabelle (von 5 bis 2,5 %) seine Gebühren mindert.
- 2. Nach der Registrierung wird "twingle" eine gemeindeeigene Spendenseite fertigen sowie der Gemeinde die Login-Daten und die Internetadresse dieser gemeindeeigenen Spendenseite mitteilen.

Hausanschrift: Zentrale: Konten der Landeskirchenkasse: Katharina-von-Bora-Str. 11–13 Telefon 089 5595-0 Evangelische Kreditgenossenschaft eG Bayer. Landesbank München (vormals Meiserstraße 11-13) Fax 089 5595-444 Konto Nr. 10 10 107, BLZ 520 604 10 Konto 24 144, BLZ 700 500 00<br>BAN DE57 5206 0410 0001 0101 07 IBAN DE07 7005 0000 0000 0241 44 80333 München IBAN DE57 5206 0410 0001 0101 07 IBAN DE07 7005 DE07 7005 ENC: GENODEF1EK1 BIC: GENODEF1EK1

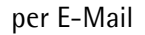

- 3. Die Gemeinde integriert die Internetadresse dieser gemeindeeigenen Spendenseite als Link in die eigene Website. Auf dieser Seite sollte daher auch die als Anlage beigefügte Datenschutzerklärung integriert werden.
- 4. Wenn spendeninteressierte Menschen auf diesen Link klicken, öffnet sich eine von der Landeskirche entworfene Ansicht einer Spendenseite. Die Gemeinde kann diese Ansicht als erste Option so belassen, wie sie ist. Der Text macht deutlich, dass es hier um eine gemeindeeigene Spendenseite geht. Sie haben aber auch die Möglichkeit, diese Seite mit Foto und Text selbst für Ihre Gemeinde zu gestalten.
- 5. Sie können alternativ die Spendenmöglichkeit auch unmittelbar in die Gemeinde-Website integrieren. Je nach Aufwand und Geschick kann dann die Seite aussehen, wie dieses Beispiel aus der Württembergischen Landeskirche zeigt: [https://www.ekg-bonlanden.de/opfer-und-spenden.](https://www.ekg-bonlanden.de/opfer-und-spenden/)
- 6. Bei der Nutzung von PayPal ist die Eröffnung eines eigenen Kontos bei PayPal erforderlich. Dieses Konto muss wie das bisherige Spendenkonto der Kirchengemeinde im Rechnungswesen gebucht werden.
- 7. Auch Spenden über PayPal sind im Rahmen der Sonderausgaben absetzbar. Als vereinfachter Nachweis (bei Zuwendungen bis 200,00 Euro) reicht der Kontoauszug des PayPal-Kontos aus und ein Ausdruck, der die Transaktion belegt. Dabei ist darauf zu achten, dass auf dem Kontoauszug der Kontoinhaber und dessen E-Mail-Adresse klar ersichtlich sind. Bei PayPal-Zahlungen gilt die E-Mail-Adresse – alternativ zur Kontonummer – als Identifizierungsmerkmal. Außerdem muss der Empfänger, der Betrag und der Buchungstag aus dem Ausdruck hervorgehen.

Es ist natürlich sinnvoll, in Ihrer Kommunikation viele Menschen auf diese neue Möglichkeit Ihrer Kirchengemeinde hinzuweisen.

Als Ansprechpartner stehen Ihnen die Kollegen des Kompetenzzentrum Fundraising in Ansbach zur Verfügung, insbesondere Herr Stefan Kern: [Stefan.Kern@elkb.de,](mailto:Stefan.Kern@elkb.de) Tel. 0981/96991-188.

Mit freundlichen Grüßen und besten Wünschen für die Passions- und Osterzeit

Dr Tul

Dr. Hans-Peter Hübner Oberkirchenrat

**Verteiler:** OKRe/OKRinnen i. d. Kirchenkreisen

**Anlage:** 

Vorschlag für einen Text, der in die Datenschutzerklärung auf die Homepage Ihrer Kirchengemeinde eingefügt werden könnte.